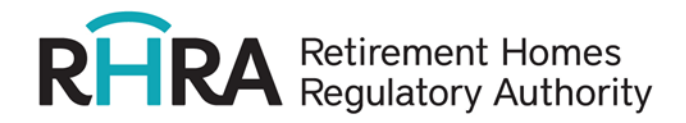

# **Portail libre-service de l'ORMR – Foire aux questions**

# De quoi s'agit-il?

### **Qu'est-ce que le Portail libre-service de l'ORMR (le « portail »)?**

Le portail est un outil en ligne à l'intention des titulaires de permis, des exploitants et des membres du public. Il permet aux titulaires de permis et aux exploitants de déposer des demandes de permis, des avis de changement, des plans de transition en cas de cessation de l'exploitation d'une maison de retraite et des rapports obligatoires directement auprès de l'ORMR. Il permet aux membres du public, y compris aux résidents, proches et intervenants communautaires, de faire des rapports obligatoires et de déposer des plaintes officielles directement auprès de l'ORMR.

### **Quels sont les avantages du portail?**

En tant qu'organisme de réglementation moderne, l'ORMR étend son recours à la technologie pour communiquer avec les titulaires de permis, les exploitants et les membres du public. Le portail présente de nombreux avantages, notamment :

- Efficacité accrue : Tous les formulaires (plaintes, rapports obligatoires, avis de changement, demandes de permis et plans de transition) sont plus conviviaux.
- Visibilité améliorée : Les titulaires de permis et les exploitants bénéficieront d'une meilleure visibilité des renseignements concernant leur maison de retraite et de l'état d'avancement de leurs demandes, de leurs avis de changement et de leurs rapports obligatoires.
- Notifications automatiques : Les dépôts effectués par l'intermédiaire du portail entraîneront des courriels automatiques de confirmation de la réception. Le courriel de confirmation renfermera un numéro de dossier qui servira de renseignement clé lors de vos communications avec l'ORMR.

### **À qui est-il recommandé de disposer d'un compte sur le portail?**

Il est recommandé aux directions générales, aux personnes-ressources principales et aux nouveaux demandeurs de disposer d'un compte sur le portail. Les résidents, leurs proches et les intervenants communautaires n'ont pas besoin de compte sur le portail pour faire des rapports obligatoires ou déposer des plaintes officielles.

### **Est-il obligatoire d'utiliser le portail?**

L'utilisation du portail est encouragée, mais n'est pas obligatoire pour le moment.

### **Puis-je faire des commentaires relatifs à mon expérience d'utilisation du portail**?

Oui, l'ORMR propose u[n sondage sur l'expérience d'utilisation](https://analytics-ca.clickdimensions.com/cn/acauo/portalfeedback) (en anglais seulementaux utilisateurs du portail. Autrement, vous pouvez envoyer vos commentaires par courriel à [info@rhra.ca.](mailto:info@rhra.ca) L'ORMR examinera les commentaires reçus au sujet du portail et en tiendra compte lors d'améliorations futures.

# Aide technique

### **L'ORMR propose-t-il des guides d'utilisation du portail?**

Oui, des [vidéos pas à pas](https://www.youtube.com/playlist?list=PLnQDSqFYkpv32T2MSLQTMDOKpbUCXEQnV) (en anglais seulement) sont disponibles pour différentes fonctionnalités du portail.

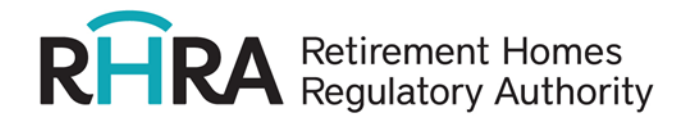

# **J'ai contacté l'ORMR en raison d'un problème avec mon compte. Dans quel délai pourra-t-il être résolu?**

L'ORMR vise un délai de résolution des problèmes des utilisateurs du portail d'un jour ouvrable, mais certaines situations pourront nécessiter plus de temps. Si vous rencontrez un problème avec votre compte, veuillez communiquer avec [info@rhra.ca](mailto:info@rhra.ca) pour obtenir de l'aide.

### **Comment créer mon compte sur le portail?**

Vous recevrez une invitation à créer votre compte sur le portail par courriel de la part de [notifications@rhra.ca.](mailto:notifications@rhra.ca) Veuillez ajouter cette adresse à votre liste de contacts ou d'« expéditeurs autorisés » pour vous assurer de la recevoir. Si vous avez besoin d'une aide supplémentaire, l'ORMR propose une vidéo pas à pas [pour créer votre compte](https://youtu.be/hvsXqV3hs6o?si=3MTvCqGGxe6W3Zuw) (en anglais seulement).

### **Que faire si je ne trouve pas le courriel d'invitation de la part de l'ORMR?**

Si vous pensez avoir reçu une invitation à vous connecter au portail, mais que vous ne trouvez pas le courriel de la part d[e notifications@rhra.ca,](mailto:notifications@rhra.ca) veuillez chercher dans votre dossier de pourriel ou de courrier indésirable. Si vous ne le trouvez toujours pas, communiquez avec [info@rhra.ca](mailto:info@rhra.ca) pour obtenir de l'aide. Veuillez noter que les invitations au portail n'expirent pas, mais ne peuvent être activées qu'une seule fois.

#### **Comment utiliser le code hypertexte se trouvant dans le courriel d'invitation?**

Cliquez sur le code hypertexte dans le courriel d'invitation de la part d[e notifications@rhra.ca](mailto:notifications@rhra.ca) et un navigateur Web s'ouvrira pour afficher la page « Utiliser une invitation » du portail. Le champ « Code d'invitation » sera automatiquement rempli. Cliquez sur « S'inscrire » pour continuer. Si le code d'invitation n'apparaît pas sous forme de lien hypertexte dans le courriel, sélectionnez-le, puis copiezcollez-le dans le champ « Code d'invitation ». Vous pouvez aussi le saisir manuellement au besoin. Si vous avez besoin d'une aide supplémentaire, l'ORMR propose une vidéo pas à pas pour créer votre [compte](https://youtu.be/4rlpVpuPtlU?si=TWzyTlEmhxxFsVwI) (en anglais seulement).

#### **Puis-je m'auto-inscrire au portail**?

L'auto-inscription au portail n'est pas disponible pour le moment. Si vous n'avez pas encore accès au portail et que vous souhaitez présenter une demande de permis d'exploitation d'une maison de retraite, veuillez envoyer un courriel [à licensing@rhra.ca](mailto:licensing@rhra.ca) en indiquant vos nom, prénom et adresse électronique. L'ORMR vous aidera à créer un compte.

#### **Comment réinitialiser mon mot de passe ?**

Sélectionnez « Mot de passe oublié ? » sur la page de connexion du portail. Un courriel de réinitialisation du mot de passe sera envoyé à l'adresse électronique associée à votre compte sur le portail.

#### **Comment actualiser mon adresse électronique enregistrée auprès de l'ORMR?**

Dans votre compte sur le portail, rendez-vous sur la page « Profil » pour actualiser votre adresse électronique.

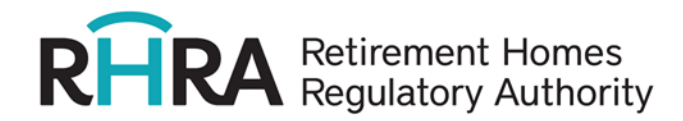

#### **Qu'est-ce que l'authentification multifactorielle et comment fonctionne-t-elle?**

L'authentification multifactorielle ajoute une couche de sécurité, protégeant vos comptes des accès non autorisés. Lorsque vous vous connecterez à votre compte sur le portail, vous saisirez votre adresse électronique et votre mot de passe. Un code de vérification à usage unique sera envoyé à votre adresse électronique enregistrée. Vous devrez saisir ce code pour achever le processus de connexion. Grâce à cette mesure, même une personne connaissant votre mot de passe ne pourra pas accéder à votre compte sans avoir également accès à votre compte de courriel.

# **Puis-je utiliser d'autres méthodes d'authentification multifactorielle, comme le SMS ou une application d'authentification?**

Non, l'authentification multifactorielle n'est disponible que par courriel. Le code de vérification sera envoyé à l'adresse électronique associée à votre compte sur le portail.

#### **Que faire si je ne reçois pas le code de vérification par courriel?**

Si vous ne recevez pas le code de vérification, cherchez dans votre dossier de pourriel ou de courrier indésirable. Si vous ne trouvez toujours pas le courriel, vous pouvez demander un nouveau code ou communiquer avec [info@rhra.ca](mailto:info@rhra.ca) pour obtenir une aide supplémentaire.

# **Je me suis connecté au portail, mais je ne vois pas tous les « Comptes propriétaires » que je m'attendais à voir.**

Vous n'avez peut-être pas l'autorisation d'afficher tous les Comptes propriétaires. Veuillez communiquer avec [licensing@rhra.ca](mailto:licensing@rhra.ca) pour obtenir de l'aide.

### **J'ai du mal à utiliser Docusign, où trouver de l'aide?**

Veuillez regarder la vidéo de l'ORMR qui explique [comment utiliser Docusign](https://youtu.be/tchMb95jZ1c?si=j7IoazwXol_pVIsP) (en anglais seulement). En outre, vous trouverez peut-être des réponses à vos questions dans les ressources de Docusign [Comment](https://support.docusign.com/s/articles/How-do-I-sign-a-DocuSign-document-Basic-Signing?language=fr&langSet=1)  [signer un document](https://support.docusign.com/s/articles/How-do-I-sign-a-DocuSign-document-Basic-Signing?language=fr&langSet=1) e[t Obtenir de l'aide,](https://support.docusign.com/s/?language=fr) ou dans les page[s Docusign Community](https://community.docusign.com/signing-7) (en anglais uniquement).

# Navigation

**Quels renseignements puis-je afficher et quels documents puis-je déposer par l'intermédiaire du portail en tant qu'administrateur ou administratrice d'une maison (Compte d'établissement)?** Les administrations de maison de retraite auront uniquement accès aux Comptes d'établissement associés. Certaines administrations de maison de retraite auront accès aux Comptes propriétaires si elles sont également la personne-ressource principale associée à un permis. Un utilisateur ou une utilisatrice disposant des droits d'accès associés à un Compte d'établissement peut :

- mettre à jour les renseignements affichés dans la Base de données sur les maisons de retraite de l'ORMR (par exemple le courriel, le numéro de téléphone ou le site Web de la maison de retraite);
- déposer certains avis de changement, concernant notamment des changements dans les services en matière de soins, la direction et le nombre de chambres de la maison de retraite;
- faire des rapports obligatoires;
- afficher un historique des rapports obligatoires déposés;

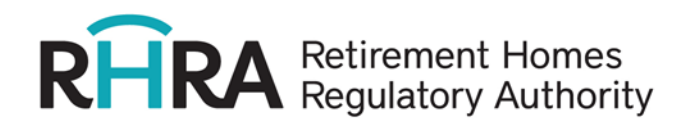

• afficher le personnel affilié à la maison de retraite.

# **Quels renseignements puis-je afficher et quels documents puis-je déposer en tant que personneressource principale (Compte propriétaire)?**

Le Compte propriétaire est associé au permis de la maison de retraite. Un utilisateur ou une utilisatrice disposant d'un Compte propriétaire jouit des mêmes droits d'accès qu'un utilisateur ou une utilisatrice ayant un Compte d'établissement, ainsi que des possibilités suivantes :

- afficher les factures liées au permis par l'intermédiaire du Compte d'établissement;
- déposer tous les avis de changement, y compris les changements concernant la personneressource principale, l'adresse du titulaire de permis, le nom de la maison de retraite, le nom du titulaire de permis, le dirigeant ou la dirigeante/l'administrateur ou l'administratrice de la personne morale, ou le signalement des accusations et déclarations de culpabilité;
- mettre à jour les renseignements concernant la divulgation des liens de dépendance;
- présenter un plan de transition pour une maison de retraite qui cesse d'être exploitée;
- mettre à jour le personnel affilié à la maison de retraite.

# **La direction des soins indiquée sous « Personnel » sur le portail n'est pas la bonne, comment aviser l'ORMR d'un changement concernant cette personne?**

L'utilisateur ou l'utilisatrice du portail peut envoyer un courriel [à licensing@rhra.ca](mailto:licensing@rhra.ca) pour aviser l'ORMR des nom, prénom et courriel de la nouvelle direction des soins.

# **Une demande de permis d'exploitation d'une maison de retraite peut-elle être liée à deux comptes sur le portail?**

Non, un seul compte d'utilisateur ou d'utilisatrice peut afficher la demande.

# **Les utilisateurs du portail peuvent-ils mettre à jour les formulaires une fois déposés par l'intermédiaire du portail?**

Il reste possible de modifier tout document dont le statut est « provisoire » jusqu'à ce que l'utilisateur ou l'utilisatrice le dépose. Une fois que les rapports obligatoires, les plaintes, les avis de changement et les remises de permis sont déposés, le contenu ne peut plus être modifié par l'utilisateur ou l'utilisatrice du portail. Une fois qu'une demande de permis d'exploitation d'une maison de retraite est présentée, l'utilisateur ou l'utilisatrice du portail peut continuer de téléverser des documents par l'intermédiaire du portail. Si vous avez déjà fourni des renseignements grâce au portail, mais que vous avez des renseignements supplémentaires à communiquer à l'ORMR, vous pouvez les envoyer par courriel à [info@rhra.ca.](mailto:info@rhra.ca)

# **La fonction « Rechercher des enregistrements » parmi les avis de changement archivés n'affiche pas la maison de retraite que je cherche.**

La fonction « Rechercher des enregistrements » n'affiche pas toutes les maisons de retraite agréées, mais uniquement celles pour lesquelles l'utilisateur ou l'utilisatrice du portail dispose des droits d'accès et d'effectuer des changements. Si vous ne voyez pas une maison de retraite que vous vous attendiez à voir, veuillez communiquer avec [licensing@rhra.ca](mailto:licensing@rhra.ca) pour obtenir de l'aide.

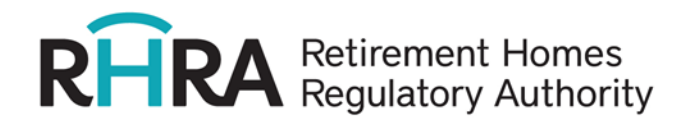

# **Je fais un rapport obligatoire ou dépose une plainte par l'intermédiaire du portail, mais lorsque je cherche le nom de la maison de retraite, il n'apparaît pas.**

Le portail ne cherchera que parmi les maisons de retraite agréées par l'ORMR. Si vous effectuez une recherche par nom de la maison de retraite plutôt que par numéro de permis, assurez-vous d'ajouter un astérisque (\*) au début de votre recherche (par exemple : \*Maison de retraite de la Tulipe noire).

### **Puis-je régler les factures impayées par l'intermédiaire du portail?**

Le paiement en ligne par l'intermédiaire du portail n'est pas disponible pour le moment, mais le portail affiche commodément les factures impayées associées à votre Compte propriétaire ou à votre demande de permis et vous permet d'informer l'ORMR de votre mode de paiement choisi. Veuillez communiquer avec [finance@rhra.ca](mailto:finance@rhra.ca) pour obtenir de l'aide concernant la facturation et les options de paiement.